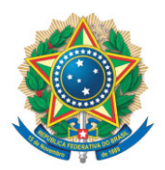

**SENADO FEDERAL** Gabinete do Senador Major Olimpio

## **REQUERIMENTO Nº DE**

Senhor Presidente,

Requeiro, nos termos do art. 4º da Instrução Normativa da Secretaria-Geral da Mesa nº 14, de 2020, a adição de minha assinatura ao requerimento registrado no SEDOL nº SF/20575.51553-82, de autoria da Senadora Soraya Thronicke.

Sala das Sessões, 25 de junho de 2020.

**Senador Major Olimpio (PSL - SP) Líder do PSL**